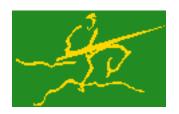

## C interfaces to GALAHAD LSTR

Jari Fowkes and Nick Gould STFC Rutherford Appleton Laboratory Sat Mar 26 2022

| 1 GALAHAD C package Istr           | 1  |
|------------------------------------|----|
| 1.1 Introduction                   | 1  |
| 1.1.1 Purpose                      | 1  |
| 1.1.2 Authors                      | 1  |
| 1.1.3 Originally released          | 1  |
| 1.1.4 Terminology                  | 1  |
| 1.1.5 Method                       | 2  |
| 1.1.6 Reference                    | 2  |
| 1.1.7 Call order                   | 3  |
| 2 File Index                       | 5  |
| 2.1 File List                      | 5  |
|                                    | 5  |
| 3 File Documentation               | 7  |
| 3.1 galahad_lstr.h File Reference  | 7  |
| 3.1.1 Data Structure Documentation | 7  |
| 3.1.1.1 struct lstr_control_type   | 7  |
| 3.1.1.2 struct lstr_inform_type    | 8  |
| 3.1.2 Function Documentation       | 9  |
| 3.1.2.1 lstr_initialize()          | 9  |
| 3.1.2.2 lstr_read_specfile()       | 9  |
| 3.1.2.3 lstr_import_control()      | 10 |
| 3.1.2.4 lstr_solve_problem()       | 10 |
| 3.1.2.5 lstr_information()         | 12 |
| 3.1.2.6 lstr_terminate()           | 12 |
| 4 Example Documentation            | 13 |
| 4.1 lstrt.c                        | 13 |
|                                    | .0 |
| Index                              | 15 |

# GALAHAD C package lstr

### 1.1 Introduction

#### 1.1.1 Purpose

Given a real m by n matrix A, a real m vector b and a scalar  $\Delta > 0$ , this package finds an **approximate minimizer** of  $||Ax - b||_2$ , where the vector x is required to satisfy the `'trust-region'' constraint  $||x||_2 \le \Delta$ . This problem commonly occurs as a trust-region subproblem in nonlinear optimization calculations, and may be used to regularize the solution of under-determined or ill-conditioned linear least-squares problems. The method may be suitable for large m and/or n as no factorization involving A is required. Reverse communication is used to obtain matrix-vector products of the form u + Av and  $v + A^T u$ .

#### 1.1.2 Authors

N. I. M. Gould, STFC-Rutherford Appleton Laboratory, England.

C interface, additionally J. Fowkes, STFC-Rutherford Appleton Laboratory.

#### 1.1.3 Originally released

November 2007, C interface December 2021.

#### 1.1.4 Terminology

The required solution x necessarily satisfies the optimality condition  $A^T(Ax - b) + \lambda x = 0$ , where  $\lambda \ge 0$  is a Lagrange multiplier corresponding to the trust-region constraint  $||x||_2 \le \Delta$ .

#### 1.1.5 Method

The method is iterative. Starting with the vector  $u_1 = b$ , a bi-diagonalisation process is used to generate the vectors  $v_k$  and  $u_k + 1$  so that the n by k matrix  $V_k = (v_1 \dots v_k)$  and the m by (k+1) matrix  $U_k = (u_1 \dots u_{k+1})$  together satisfy

$$AV_k = U_{k+1}B_k$$
 and  $b = ||b||U_{k+1}e_1$ ,

where  $B_k$  is (k+1) by k and lower bi-diagonal,  $U_k$  and  $V_k$  have orthonormal columns and  $e_1$  is the first unit vector. The solution sought is of the form  $x_k = V_k y_k$ , where  $y_k$  solves the bi-diagonal least-squares trust-region problem

(1) 
$$\min ||B_k y - ||b|| e_1 ||_2$$
 subject to  $||y||_2 \le \Delta$ .

If the trust-region constraint is inactive, the solution  $y_k$  may be found, albeit indirectly, via the LSQR algorithm of Paige and Saunders which solves the bi-diagonal least-squares problem

$$\min \|B_k y - \|b\|e_1\|_2$$

using a QR factorization of  $B_k$ . Only the most recent  $v_k$  and  $u_{k+1}$  are required, and their predecessors discarded, to compute  $x_k$  from  $x_{k-1}$ . This method has the important property that the iterates y (and thus  $x_k$ ) generated increase in norm with k. Thus as soon as an LSQR iterate lies outside the trust-region, the required solution to (1) and thus to the original problem must lie on the boundary of the trust-region.

If the solution is so constrained, the simplest strategy is to interpolate the last interior iterate with the newly discovered exterior one to find the boundary point—the so-called Steihaug-Toint point—between them. Once the solution is known to lie on the trust-region boundary, further improvement may be made by solving

$$\min \|B_k y - \|b\|e_1\|_2$$
 subject to  $\|\|y\|_2 = \Delta$ ,

for which the optimality conditions require that  $y_k = y(\lambda_k)$  where  $\lambda_k$  is the positive root of

$$B_k^T(B_k y(\lambda) - \|b\|e_1) + \lambda y(\lambda) = 0$$
 and  $\|y(\lambda)\|_2 = \Delta$ 

The vector  $y(\lambda)$  is equivalently the solution to the regularized least-squares problem

$$\min \left\| \begin{pmatrix} B_k \\ \lambda^{\frac{1}{2}}I \end{pmatrix} y - \|b\|e_1 \right\|$$

and may be found efficiently. Given  $y(\lambda)$ , Newton's method is then used to find  $\lambda_k$  as the positive root of  $||y(\lambda)||_2 = \Delta$ . Unfortunately, unlike when the solution lies in the interior of the trust-region, it is not known how to recur  $x_k$  from  $x_{k-1}$  given  $y_k$ , and a second pass in which  $x_k = V_k y_k$  is regenerated is needed—this need only be done once  $x_k$  has implicitly deemed to be sufficiently close to optimality. As this second pass is an additional expense, a record is kept of the optimal objective function values for each value of k, and the second pass is only performed so far as to ensure a given fraction of the final optimal objective value. Large savings may be made in the second pass by choosing the required fraction to be significantly smaller than one.

#### 1.1.6 Reference

A complete description of the unconstrained case is given by

C. C. Paige and M. A. Saunders, LSQR: an algorithm for sparse linear equations and sparse least squares. ACM Transactions on Mathematical Software, 8(1):43–71, 1982

and

C. C. Paige and M. A. Saunders, ALGORITHM 583: LSQR: an algorithm for sparse linear equations and sparse least squares. ACM Transactions on Mathematical Software, 8(2):195–209, 1982.

Additional details on how to proceed once the trust-region constraint is encountered are described in detail in

C. Cartis, N. I. M. Gould and Ph. L. Toint, Trust-region and other regularisation of linear least-squares problems. BIT 49(1):21-53 (2009).

#### 1.1.7 Call order

To solve a given problem, functions from the lstr package must be called in the following order:

- · lstr\_initialize provide default control parameters and set up initial data structures
- · lstr\_read\_specfile (optional) override control values by reading replacement values from a file
- lstr\_import\_control import control parameters prior to solution
- Istr\_solve\_problem solve the problem by reverse communication, a sequence of calls are made under control of a status parameter, each exit either asks the user to provide additional informaton and to re-enter, or reports that either the solution has been found or that an error has occurred
- · lstr\_information (optional) recover information about the solution and solution process
- Istr\_terminate deallocate data structures

See Section 4.1 for an example of use.

\_\_\_\_\_

# **File Index**

### 2.1 File List

Here is a list of all files with brief descriptions:

# **File Documentation**

### 3.1 galahad\_lstr.h File Reference

```
#include <stdbool.h>
#include "galahad_precision.h"
```

#### **Data Structures**

- struct lstr\_control\_type
- struct lstr\_inform\_type

#### **Functions**

- void lstr\_initialize (void \*\*data, struct lstr\_control\_type \*control, int \*status)
- void lstr\_read\_specfile (struct lstr\_control\_type \*control, const char specfile[])
- void lstr\_import\_control (struct lstr\_control\_type \*control, void \*\*data, int \*status)
- void lstr\_solve\_problem (void \*\*data, int \*status, int m, int n, const real\_wp\_ radius, real\_wp\_ x[], real\_wp\_ u[], real\_wp\_ v[])
- void lstr\_information (void \*\*data, struct lstr\_inform\_type \*inform, int \*status)
- void lstr\_terminate (void \*\*data, struct lstr\_control\_type \*control, struct lstr\_inform\_type \*inform)

#### 3.1.1 Data Structure Documentation

#### 3.1.1.1 struct lstr\_control\_type

control derived type as a C struct

Examples

lstrt.c.

#### **Data Fields**

| bool                   | f_indexing             | use C or Fortran sparse matrix indexing                                                                                                    |  |
|------------------------|------------------------|----------------------------------------------------------------------------------------------------|--|
| int                    | error                  | error and warning diagnostics occur on stream error                                                                                                    |  |
| int                    | out                    | general output occurs on stream out                                                                                                    |  |
| int                    | print_level            | the level of output required is specified by print_level                                                                                                    |  |
| int                    | start_print            | any printing will start on this iteration                                                                                                    |  |
| int                    | stop_print             | any printing will stop on this iteration                                                                                                    |  |
| int                    | print_gap              | the number of iterations between printing                                                                                                    |  |
| int                    | itmin                  | the minimum number of iterations allowed (-ve = no bound)                                                                                                    |  |
| int                    | itmax                  | the maximum number of iterations allowed (-ve = no bound)                                                                                                    |  |
| int                    | itmax_on_boundary      | the maximum number of iterations allowed once the boundary has been encountered (-ve = no bound)                                                              |  |
| int bitmax             |                        | the maximum number of Newton inner iterations per outer iteration allowe (-ve = no bound)                                                                     |  |
| int                    | extra_vectors          | the number of extra work vectors of length n used                                                                                                    |  |
| real_wp_               | stop_relative          | the iteration stops successfully when $  A^T r  $ is less than max( stop_relative $*   A^T r_{initial}  $ , stop_absolute )                                   |  |
| real_wp_ stop_absolute |                        | see stop_relative                                                                                                    |  |
| real_wp_               | fraction_opt           | an estimate of the solution that gives at least .fraction_opt times the optimal objective value will be found                                                 |  |
| real_wp_               | time_limit             | the maximum elapsed time allowed (-ve means infinite)                                                                                                    |  |
| bool                   | steihaug_toint         | should the iteration stop when the Trust-region is first encountered?                                                                                         |  |
| bool                   | space_critical         | if .space_critical true, every effort will be made to use as little space as possible. This may result in longer computation time                             |  |
| bool                   | deallocate_error_fatal | if .deallocate_error_fatal is true, any array/pointer deallocation error will terminate execution. Otherwise, computation will continue                       |  |
| char prefix[31]        |                        | all output lines will be prefixed by .prefix(2:LEN(TRIM(.prefix))-1) where .prefix contains the required string enclosed in quotes, e.g. "string" or 'string' |  |

### 3.1.1.2 struct lstr\_inform\_type

inform derived type as a C struct

#### Examples

lstrt.c.

#### Data Fields

| int | status | return status. See <a href="https://www.status.com">status.see</a> <a href="https://www.status.com">status.see</a> <a href="https://www.status.com">status.see</a> <a href="https://www.status.com">status.see</a> <a href="https://www.status.com">status.see</a> <a href="https://www.status.com">status.see</a> <a href="https://www.status.com">status.see</a> <a href="https://www.status.com">status.see</a> <a href="https://www.status.com">status.see</a> <a href="https://www.status.com">status.see</a> <a href="https://www.status.com" www.status.com"=""></a> status.com <a href="https://www.status.com" www.status.com"=""></a> status.com <a href="https://www.status.com" www.status.com"=""></a> status.com <a href="https://www.status.com" www.status.com"=""></a> status.com <a href="https://www.status.com" www.status.com"=""></a> status.com <a href="https://www.status.com" www.status.com"=""></a> status.com <a href="https://www.status.com" www.status.com"=""></a> status.com <a href="https://www.status.com" www.status.com"=""></a> status.com <a href="https://www.status.com" www.status.com"=""></a> status.com <a href="https://www.status.com" www.status.com"=""></a> status.com <a href="https://www.status.com"></a> status.com <a href="https://www.status.com"></a> status.com"/>status.com <a href="https://www.status.com" www.status.com"=""></a> status.com <a href="https://www.status.com"></a> status.com <a href="https://www.status.com"></a> status.com <a href="https://www.status.com"></a> status.com"/>status.com <a href="https://www.status.com" wwww.status.com"=""></a> status.com <a href="https://www.status.com"></a> status.com"/>status.com |
|-----|--------|----------------------------------------------------------------------------------------------------|
|-----|--------|----------------------------------------------------------------------------------------------------|

| int      | biter_max  | the largestt number of inner iterations performed during an outer iteration       |
|----------|------------|-----------------------------------------------------------------------------------|
| real_wp_ | multiplier | the Lagrange multiplier, $\lambda$ , corresponding to the trust-region constraint |
| real_wp_ | x_norm     | the Euclidean norm of x                                                           |
| real_wp_ | r_norm     | the Euclidean norm of $Ax - b$                                                    |
| real_wp_ | Atr_norm   | the Euclidean norm of $A^T(Ax - b) + \lambda x$                                   |
| real_wp_ | biter_mean | the average number of inner iterations performed during an outer                  |
|          |            | iteration                                                                         |

Data Fields

#### 3.1.2 Function Documentation

#### 3.1.2.1 lstr\_initialize()

```
void lstr_initialize (
            void ** data,
            struct lstr_control_type * control,
            int * status )
```

Set default control values and initialize private data

#### Parameters

| in,out | data    | holds private internal data                                                                                                    |
|--------|---------|----------------------------------------------------------------------------------------------------|
| out    | control | is a struct containing control information (see <a href="https://www.see.org">lstr_control_type</a> )                                                                     |
| out    | status  | <ul> <li>is a scalar variable of type int, that gives the exit status from the package. Possible values are (currently):</li> <li>0. The import was succesful.</li> </ul> |

Examples

lstrt.c.

#### 3.1.2.2 lstr\_read\_specfile()

```
void lstr_read_specfile (
        struct lstr_control_type * control,
        const char specfile[] )
```

Read the content of a specification file, and assign values associated with given keywords to the corresponding control parameters. By default, the spcification file will be named RUNLSTR.SPC and lie in the current directory. Refer to Table 2.1 in the fortran documentation provided in \$GALAHAD/doc/lstr.pdf for a list of keywords that may be set.

#### Parameters

| in,out | control  | is a struct containing control information (see <a href="https://www.struct.control_type">lstr_control_type</a> ) |
|--------|----------|----------------------------------------------------------------------------------------------------|
| in     | specfile | is a character string containing the name of the specification file                                               |

#### 3.1.2.3 lstr\_import\_control()

```
void lstr_import_control (
    struct lstr_control_type * control,
    void ** data,
    int * status )
```

Import control parameters prior to solution.

#### Parameters

| in     | control | is a struct whose members provide control paramters for the remaining prcedures (see                            |
|--------|---------|----------------------------------------------------------------------------------------------------|
|        |         | lstr_control_type)                                                                                              |
| in,out | data    | holds private internal data                                                                                     |
| in,out | status  | is a scalar variable of type int, that gives the exit status from the package. Possible values are (currently): |
|        |         | • 1. The import was succesful, and the package is ready for the solve phase                                     |

#### Examples

lstrt.c.

#### 3.1.2.4 lstr\_solve\_problem()

```
void lstr_solve_problem (
    void ** data,
    int * status,
    int m,
    int n,
    const real_wp_ radius,
    real_wp_ x[],
    real_wp_ u[],
    real_wp_ v[] )
```

Solve the trust-region least-squares problem using reverse communication.

#### Parameters

| in, out data holds private internal data |
|------------------------------------------|
|------------------------------------------|

#### Parameters

| in,out | status | is a scalar variable of type int, that gives the entry and exit status from the package.<br>This must be set to                                                                                                    |
|--------|--------|----------------------------------------------------------------------------------------------------|
|        |        | • 1. on initial entry. Set u (below) to $b$ for this entry.                                                                                                    |
|        |        | <ul> <li>5. the iteration is to be restarted with a smaller radius but with all other data<br/>unchanged. Set u (below) to b for this entry.</li> </ul>                                                                             |
|        |        | Possible exit values are:                                                                                                    |
|        |        | 0. the solution has been found                                                                                                    |
|        |        | 2. The user must perform the operation                                                                                                    |
|        |        | u := u + Av,                                                                                                    |
|        |        | and recall the function. The vectors $u$ and $v$ are available in the arrays u and v (below) respectively, and the result $u$ must overwrite the content of u. No argument except u should be altered before recalling the function |
|        |        | 3. The user must perform the operation                                                                                                    |
|        |        | $v := v + A^T u,$                                                                                                    |
|        |        | and recall the function. The vectors $u$ and $v$ are available in the arrays u and v (below) respectively, and the result $v$ must overwrite the content of v. No argument except v should be altered before recalling the function |
|        |        | <ul> <li>4. The user must reset u (below) to b are recall the function. No argument except u should be altered before recalling the function</li> </ul>                                                                             |
|        |        | <ul> <li>-1. an array allocation has failed</li> </ul>                                                                                                    |
|        |        | <ul> <li>-2. an array deallocation has failed</li> </ul>                                                                                                    |
|        |        | <ul> <li>-3. one or more of n, m or weight violates allowed bounds</li> </ul>                                                                                                    |
|        |        | <ul> <li>-18. the iteration limit has been exceeded</li> </ul>                                                                                                    |
|        |        | <ul> <li>-25. status is negative on entry</li> </ul>                                                                                                    |
| in     | m      | is a scalar variable of type int, that holds the number of equations (i.e., rows of $A$ ), $m > 0$                                                                                                    |
| in     | n      | is a scalar variable of type int, that holds the number of variables (i.e., columns of $A$ ), $n > 0$                                                                                                    |
| in     | radius | is a scalar of type double, that holds the trust-region radius, $\Delta>0$                                                                                                    |
| in,out | x      | is a one-dimensional array of size n and type double, that holds the solution $x$ . The j-th component of x, j = 0,, n-1, contains $x_j$ .                                                                                          |
| in,out | u      | is a one-dimensional array of size m and type double, that should be used and reset appropriately when status = 1 to 5 as directed by status.                                                                                       |
| in,out | V      | is a one-dimensional array of size n and type double, that should be used and reset appropriately when status = 1 to 5 as directed by status.                                                                                       |

#### Examples

lstrt.c.

#### 3.1.2.5 lstr\_information()

```
void lstr_information (
            void ** data,
            struct lstr_inform_type * inform,
            int * status )
```

#### Provides output information

#### Parameters

| in,out | data                                                                                                    | holds private internal data                                                                            |
|--------|----------------------------------------------------------------------------------------------------|----------------------------------------------------------------------------------------------------|
| out    | inform                                                                                                    | is a struct containing output information (see <a href="https://www.struct.com">lstr_inform_type</a> ) |
| out    | <i>status</i> is a scalar variable of type int, that gives the exit status from the package. Possible values are (currently): |                                                                                                    |
|        |                                                                                                    | 0. The values were recorded succesfully                                                                |

#### Examples

lstrt.c.

#### 3.1.2.6 lstr\_terminate()

#### Deallocate all internal private storage

#### Parameters

| in,out | data    | holds private internal data                                                                            |
|--------|---------|----------------------------------------------------------------------------------------------------|
| out    | control | is a struct containing control information (see <a href="https://www.see.org">lstr_control_type</a> )  |
| out    | inform  | is a struct containing output information (see <a href="https://www.struct.com">lstr_inform_type</a> ) |

#### Examples

lstrt.c.

# **Example Documentation**

#### 4.1 Istrt.c

This is an example of how to use the package to solve a trust-region problem. The use of default and non-default scaling matrices, and restarts with a smaller trust-region radius are illustrated.

```
/* lstrt.c */
/* Full test for the LSTR C interface */
#include <stdio.h>
#include <math.h>
#include "galahad_lstr.h"
int main(void) {
    // Derived types
    void *data;
     struct lstr_control_type control;
     struct lstr_inform_type inform;
    // Set problem data
int n = 50; // dimensions
int m = 2 * n;
     int status;
     double radius;
     double x[n];
     double u[m];
     double v[n];
        Initialize lstr
     lstr_initialize( &data, &control, &status );
     //\ {\rm resolve} with a smaller radius ?
     for( int new_radius=0; new_radius <= 1; new_radius++){
    if ( new_radius == 0 ){ // original radius</pre>
           radius = 1.0;
           status = 1;
       } else { // smaller radius
          radius = 0.1;
status = 5;
       control.print_level = 0;
       lstr_import_control( &control, &data, &status );
       for( int i = 0; i < m; i++) u[i] = 1.0; // b = 1</pre>
       // iteration loop to find the minimizer with A^T = (I:diag(1:n))
       while(true) { // reverse-communication loop
         lstr_solve_problem( &data, &status, m, n, radius, x, u, v );
if ( status == 0 ) { // successful termination
              break;
          } else if ( status < 0 ) { // error exit</pre>
              break;
          } else if ( status == 2 ) { // form u <- u + A \star v
            for( int i = 0; i < n; i++) {
    u[i] = u[i] + v[i];</pre>
              u[n+i] = u[n+i] + (i+1) *v[i];
          } else if ( status == 3 ) { // form v <- v + A^T \star u
          for( int i = 0; i < n; i++) v[i] = v[i] + u[i] + (i+1) * u[n+i];
} else if ( status == 4 ) { // restart
for( int i = 0; i < m; i++) u[i] = 1.0;</pre>
          }else{
               printf(" the value %1i of status should not occurn",
```

```
status);
break;
}
lstr_information(&data, &inform, &status);
printf("%li lstr_solve_problem exit status = %i,"
    " f = %.2f\n", new_radius, inform.status, inform.r_norm);
}
// Delete internal workspace
lstr_terminate(&data, &control, &inform);
}
```

# Index

galahad\_lstr.h, 7 lstr\_import\_control, 10 lstr\_information, 11 lstr\_initialize, 9 lstr\_read\_specfile, 9 lstr\_solve\_problem, 10 lstr\_terminate, 12 lstr\_control\_type, 7 lstr\_import\_control galahad\_lstr.h, 10 lstr\_inform\_type, 8 lstr\_information galahad\_lstr.h, 11 lstr\_initialize galahad\_lstr.h, 9 lstr\_read\_specfile galahad\_lstr.h, 9 lstr\_solve\_problem galahad\_lstr.h, 10 lstr\_terminate galahad\_lstr.h, 12